# Autómatas programables PLC en aplicaciones de automatización industrial

### JUSTIFICACIÓN

Conocimiento y/o actualización de la tecnología y programación los PLC en aplicaciones de control industrial.

### **CONTENIDOS**

El Autómata Programable (PLC) en aplicaciones de Automatización y Control **Industrial** Estructura física del PLC

Fundamentos de programación

Función memoria

Temporizadores y Contadores

Bloques Funcionales

Señales Analógicas

Programación Secuencial

### OBJETIVOS

Conocer el entrono de los PLC en aplicaciones industriales. / Tratar señales analógicas. / Desarrollar programación combinacional y secuencial. / Aprender los fundamentos de las comunicaciones industriales.

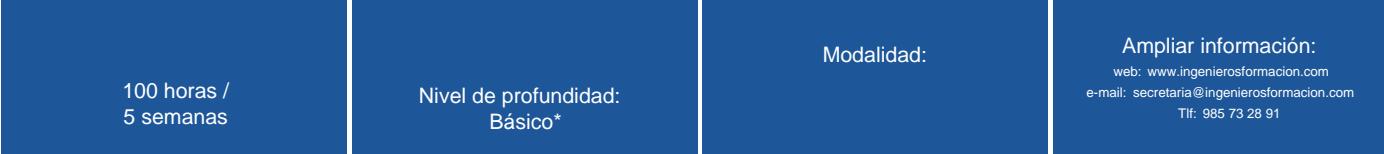

\* Partiendo de la base de que los cursos están dirigidos a un perfil mínimo de Ingeniero

## Modalidad

### Modalidad e-learning.

El curso se impartirá integralmente vía Internet en la Plataforma de Formación (<https://www.ingenierosformacion.com>).

# Carga lectiva

### 100 horas

## Duración

#### 5 semanas

## **Fechas**

Apertura matrícula Cierre matrícula Comienzo curso Fin de curso

## Precio

# Reseña del cálculo de precios

Precio base: 400€.

A este precio base se le podrán aplicar los siguientes descuentos y/o el incremento por Formación Bonificada (ver más abajo en el apartado "Formación Bonificada"):

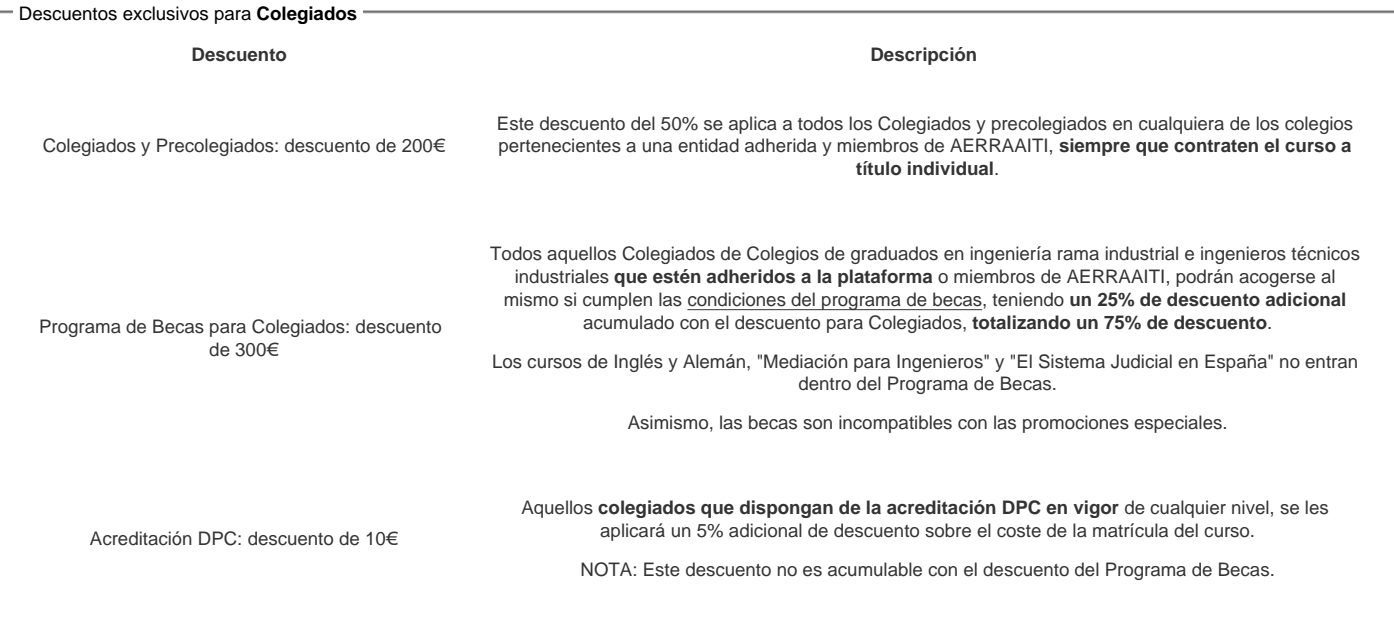

#### Descuentos para empresas

Aquellas empresas que deseen beneficiarse de descuentos para los cursos de sus trabajadores podrán firmar sin coste alguno el convenio de colaboración con [COGITI.](/index.php) Dicho convenio proporciona un descuento de 100€ (25% sobre el precio base) para alumnos de la empresa que no sean Colegiados, y de 200€ (50% sobre el precio base) para los alumnos que sean Colegiados

Estos descuentos son exclusivos para empleados de empresas y no son compatibles con los descuentos descritos en los apartados anteriores.

Las empresas de la [Asociación Tecniberia]( https://tecniberia.es/ventajas/) disfrutan de forma implícita de este convenio.

#### Formación Bonificada

Si se quisiera realizar el curso usando los créditos que todas las empresas disponen para formación y que gestiona la Fundación Estatal para la Formación en el Empleo (antigua Tripartita) a los precios resultantes de los apartados anteriores se les aplicará un incremento de 100€ independientemente de la entidad a la que se le encomiende la gestión para la bonificación de cara a la Aplicación Informática de la FUNDAE, por las exigencias técnicas y administrativas que exige la formación bonificada (Formación programada por las empresas) y la responsabilidad que tienen las empresas organizadoras e impartidoras, emanada de la ley 30/2015, por la que se regula el Sistema de Formación Profesional para el empleo en el ámbito laboral.

## Mínimo de alumnos

Para que la acción formativa pueda llevarse a cabo se necesitará un número mínimo de 10 alumnos.

La matrícula se cerrará cuando se hayan alcanzado un número de 80 alumnos.

## Nivel de profundidad

### Nivel de profundidad 1

(Partiendo de la base de que todos los cursos están dirigidos a un perfil mínimo de Ingeniero, se valorará el curso que presenta con niveles de 1 a 3 de forma que el 1 significará que el curso es de carácter básico, 2 el curso es de carácter medio y 3 el curso es de carácter avanzado.)

## Perfil de Destinatarios

No es necesario tener ninguna formación específica para acceder al curso, pero las acciones formativas que componen nuestra plataforma están orientadas a la formación continua de los Ingenieros Técnicos Industriales o Graduados en Ingeniería Rama Industrial o en general cualquier ingeniero por lo que es recomendable poseer cualquiera de estas titulaciones para completar con éxito el curso.

Ingenieros Técnicos Industriales (graduados)

REQUISITOS PREVIOS NECESARIOS: Conocimientos básicos en electricidad y electrónica

REQUISITOS PREVIOS RECOMENDABLES: Conocimientos básicos en lógica programable

# **Software**

Se utiliza el software EcoStruxture Machine de Schneider, sucesor del So Machine.

El tutor indicará las instrucciones de descarga de los programas al inicio de curso.

Para poder trabajar con ellos es necesario tener un sistema operativa Windows 8 o Windows 10.

# **Justificación**

Conocimiento y/o actualización de la tecnología y programación los PLC en aplicaciones de control industrial.

# **Objetivos**

- Conocer el entrono de los PLC en aplicaciones industriales.
- Tratar señales analógicas.
- Desarrollar programación combinacional y secuencial.
- Aprender los fundamentos de las comunicaciones industriales.

## **Docente**

#### **Jaime Prats Carbonell**

Ingeniero Técnico Industrial, Ingeniero en Organización Industrial, Asesor en Automatización y Producción, Catedrático de Sistemas, electrónicos de Educación Secundaria.

Más de 1000 horas de experiencia como tutor de teleformación.

## **Contenido**

**TEMA 1 EL AUTÓMATA PROGRAMABLE (PLC) EN APLICACIONES DE AUTOMATIZACIÓN Y CONTROL INDUSTRIAL**

- 1.1.1 PLC. (Programmable Logic Control) Autómatas Programables.
- 1.1.2 Evolución tecnológica de la automatización industrial.
- 1.1 3 Areas de aplicación de los PLC.
- 1.1 4 Supervisión, parámetros de control y comunicaciones.
- 1.1.5 Capacidades de las instalaciones con PLC. 1.1.6 Funcionamiento del PLC.
- 1.2.1 Sistema Binario.
- 
- 1.2.2 Sistemas de numeración.
- 1.2.3 Codificación Binaria. 1.2.4 Conversión de Binario a Decimal.
- 
- 1.2.5 Código BCD (Binary Coded Decimal)
- 1.2.6 Codificación HEXADECIMAL. 1.2.7 Conversión BCD a HEXADECIMAL.
- 
- 1.2.8 Código GRAY. 1.2.9 COMPLEMENTO A DOS.
- 1.2.10 Código ASCII.

### **TEMA 2 ESTRUCTURA FÍSICA DEL PLC**

- 2.1.1 PLC, Configuración FISICA.
- 2.1.2 Sensores de entrada con circuito NA o NC.
- 2.1.3 Interfaces, circuitos de acoplamiento de Entrada y Salida.
- 2.1.4 Entradas binarias del PLC.
- 2.1.5 Salidas binarias del PLC.
- 2.1.6 Asignación de líneas Entrada y de Salida del PLC.
- 2.1.7 Conexionado de entradas de Detectores de Proximidad.
- 2.1.8 Conexionado de las Salidas Binarias.
- 2.1.9 Conexionado de líneas Analógicas de Entrada.
- 2.1.10 Conexionado de líneas Analógicas de Salida.
- 2.2.1 Sensores. 2.2.2 Transductores.
- 2.2.3 Características principales.
- 2.2.4 Tipos de Detectores.
- 2.2.5 Detectores de Proximidad.
- 2.2.6 Detectores Fotoeléctricos.
- 2.3.1 Sensores de medida basados en el Puente de WHEATSTONE.
- 2.3.2 Codificadores Rotativos (ENCODERS).
- 2.4.1 Tipos de ACTUADORES.
- 2.5.1 Reguladores de VELOCIDAD.

#### **TEMA 3 FUNDAMENTOS DE PROGRAMACIÓN**

### 3.1 1 Lenguajes de programación para PLC (Normas IEC 1131).

- 3.1.2 Programación del PLC en LADDER.
- 3.1.3 Programación combinacional y secuencial.
- 3.1.4 Conexionado de las líneas de entrada del PLC.
- 3.1.5 Fundamentos sobre programación y simulación con PLC.
- 3.2.1 Ejercicios de aplicación mediante PLC.

### **TEMA 4 FUNCIÓN MEMORIA**

- 4.1 Función MEMORIA SET y RESET.
- 4.2 Señales de FLANCOS de ENTRADA. 4.3 Tablas de Estado Secuenciales
- 

### **TEMA 5 TEMPORIZADORES Y CONTADORES**

- 5.1 TEMPORIZADORES.
- 5.1.1 Temporizador, Retardo a la Conexión TON.
- 5.1.2 Temporizador, Retardo a la Desconexión TOF.
- 5.2. CONTADORES Ascendentes y Descendentes

### **TEMA 6 BLOQUES FUNCIONALES**

- 6.1. Bloques Numéricos.
- 6.1.1 Bloques de comparación.
- 6.1.2 Bloques de Operación
- 6.2.1 Tratamiento de Bits dentro de las palabras (Word).
- 6.2.2 Tratamiento del conjunto de un determinado número de Bits dentro de Las Palabras Binarias
- 6.3 Fechadores.
- 6.4 Palabras de 16 Bits y de 32 Bits.
- 6.4.1 Palabras de Números Enteros.
- 6.4.2 Palabras Dobles.
- 6.4.3 Conversión entre Palabras Enteras, Dobles y Flotantes.
- 6.4.4 Instrucciones Aritméticas de 32 BITS.

#### **TEMA 7 SEÑALES ANALÓGICAS**

- 7.1.1 Señales Analógicas. Conversión Analógica-Digital.
- 7.1.2 Parámetros de conversión.
- 7.1.3 Procesos de Muestreo de la Conversión Analógica-Digital.
- 7.1.4 Realizar operaciones de cálculo con palabras simples y dobles.
- 7.2.1 Tipos de Entradas y Salidas Analógicas.
- 7.2.2 Configuración de las Entradas y Salidas Analógicas.

#### **TEMA 8 PROGRAMACIÓN SECUENCIAL**

- 8.1 Sistemas Secuenciales.
- 8.2 Programación Secuencial del PLC.
- 8.3 Aplicaciones Redes de Petri.

#### **TEMA 9 HMI SCADA BUSES CAMPO**

- 9.1. INTERFACE HMI "Human Machine Interface".
- 9.2.1 SCADA.
- 9.2.2 Bloques fundamentales del SCADA
- 9.2.3 Principales Funciones del SCADA.
- 9.3 La PIRAMIDE CIM (Computer Integrated Manufacturing.
- 9.4.1 Redes de Comunicación.
- 9.4.2 Redes LAN, MAN, WAN.
- 9.4.3 Niveles de Redes OSI (Open System Interconnection).
- 9.4.4 Dispositivos de Interconexión entre Redes. 9.4.5 Velocidades y tiempos de comunicación.
- 9.4.5 Velocidades y tiempos de comunicación.
- 9.5.1 Redes de Comunicación Industrial.
- 9.5.2 Buses de Campo, características.
- 9.5.3 Principales Buses de Campo estandarizados.

### **TEMA 10 CONDICIONES AMBIENTALES Y PROTECCIONES DE SEGURIDAD**

- 10.1 Fases del proyecto.
- 10.2 Condiciones funcionamiento. 10.3 Mantenimiento.
- 
- 10.4 Protecciones y seguridad

# **Desarrollo**

El curso se desarrollará en el campus virtual de la plataforma de formación e-learning. (https://www.ingenierosformacion.com/campus/)

El día de inicio del curso los alumnos que hayan formalizado la prematrícula en la plataforma (www.ingenierosformacion.com) y hayan hecho efectivo el pago de la misma (bien por pasarela de pago, con tarjeta, directamente en el momento de la matriculación o bien por transferencia o ingreso bancario en el número de cuenta que se indica en la misma), podrán acceder al curso por medio de la plataforma, con las claves que utilizaron para registrarse como usuarios. Desde su perfil en "Mis Matrículas" podrán ver el enlace de acceso al curso.

Al ser la formación e-learning, los alumnos seguirán los distintos temas que se proponen en el curso al ritmo que ellos puedan, y en las horas que mejor se adapten a su horario.

NO se exigirá a los alumnos que estén las horas lectivas propuestas para el curso, aunque el número de horas lectivas indicado en cada curso es el recomendable para alcanzar los objetivos del curso y la adquisición de los conocimientos previstos, cada alumno va siguiendo a su ritmo los contenidos, de igual forma NO se cortará el acceso a la plataforma a aquellos alumnos que superen las horas propuestas para el curso. Sí se tendrá en cuenta que el alumno haya visto todos los contenidos o al menos la gran mayoría (más del 75 %) de los mismos durante el periodo que dura el curso, así como realizado con éxito las tareas o ejercicios, trabajos que se le vayan proponiendo durante el curso.

El alumno, además de ir estudiando los contenidos de los distintos temas, podrá participar en el foro del curso dejando sus dudas o sugerencias o intercambiando opiniones técnicas con otros alumnos, así como respondiendo aquellas que hayan dejado otros compañeros. Asimismo podrá hacer las consultas que estime oportunas al tutor del curso para que se las responda a través de la herramienta de mensajería que posee la plataforma y preferentemente en el mismo foro. Recomendamos encarecidamente el uso del foro por parte de todos los alumnos.

Para la obtención del certificado de aprovechamiento del curso el alumno tendrá que superar los objetivos mínimos marcados por el docente (superación de cuestionarios de evaluación, casos prácticos, participación, etc…).

De igual forma, los alumnos, deberán realizar la encuesta de satisfacción que nos ayudará en la mejora de la calidad de las acciones formativas que proponemos en la plataforma de formación. La encuesta estará accesible en el apartado "Mis matrículas" en la plataforma, a partir de la finalización del curso.

## **Matrícula**

Para ampliar información mandar mail a [secretaria@ingenierosformacion.com](mailto:secretaria@ingenierosformacion.com) o llamando por teléfono al número 985 73 28 91.

# Formación Bonificada

La formación bonificada está dirigida a trabajadores de empresas que estén contratados por cuenta ajena , es decir, trabajadores de empresas que, en el momento del comienzo de la acción formativa, coticen a la Seguridad Social por el Régimen General.

Están excluidos los autónomos, los funcionarios y el personal laboral al servicio de las Administraciones públicas.

Para beneficiarse de la Formación bonificada la empresa tiene que encontrarse al corriente en el cumplimiento de sus obligaciones tributarias y de la Seguridad Social.

Para aclarar cualquier duda relacionada con nuestros cursos o sobre la bonificación de la FUNDAE, pueden dirigirse a la página web de la plataforma FORMACIÓN BONIFICADA donde podrán ver la información de una manera mas detallada, así como descargarse los documentos necesarios para la obtención de esta bonificación.

También pueden ponerse en contacto con nosotros, en el teléfono 985 73 28 91 o en la dirección de correo electrónico [empresas@ingenierosformacion.com.](mailto:empresas@ingenierosformacion.com)